الـهـيئــة الاتحـاديـة لـلـضــرائـب FEDERAL TAX AUTHORITY

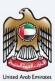

# إمــارات تـاكـس **ΞΜΛRΛΤΛΧ**

## **Clearence Certificate - User Manual**

Date: Oct 2022

Version 1.0.0.0

### Private and Confidential

This document contains information which is confidential and proprietary to the Federal Tax Authority. Any dissemination, distribution, copying, use of or reliance upon the confidential and proprietary information contained herein is unauthorized and strictly prohibited.

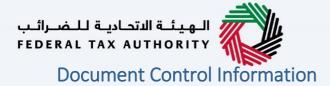

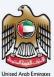

### **Document Version Control**

| Version No. | Date      | Prepared/Reviewed by  | Comments                        |
|-------------|-----------|-----------------------|---------------------------------|
| 1.0         | 01-Oct-22 | Federal Tax Authority | User Manual for EmaraTax Portal |
|             |           |                       |                                 |

### Annexure

The below are the list of User manuals that you can refer to

| S. No | User Manual Name           | Description                                                                                                    |
|-------|----------------------------|----------------------------------------------------------------------------------------------------|
| 1     | Register as Online User    | This manual is prepared to help you navigate through the<br>Federal Tax Authority (FTA) website and create an<br>EmaraTax account with the FTA.                                                                                                    |
| 2     | Manage online user profile | This manual is prepared to provide you an understanding<br>on Login process, user types, forgot password and modify<br>online user profile functionalities.                                                                                                    |
| 3     | User Authorisation         | This manual is prepared to provide you an understanding<br>on Account Admin, Online User, and Taxable Person<br>account definitions and functionalities.                                                                                                    |
| 4     | Taxable person dashboard   | <ul> <li>This manual is prepared to help the following 'Taxable person' users to navigate through their dashboard in the Federal Tax Authority (FTA) EmaraTax Portal:</li> <li>Registered for VAT</li> <li>Registered for Excise</li> <li>Non-registered Taxpayer</li> <li>Tax Group</li> <li>Warehouse Keeper</li> <li>Freight Forwarder/VAT Clearing Company (TINCO)</li> <li>Excise Tax Clearing Company (TINCE)</li> </ul> |
| 5     | Link TRN to email address  | This manual is prepared to help you navigate through the<br>Federal Tax Authority (FTA) website to Link TRN to New<br>Email Address.                                                                                                    |

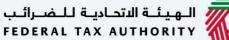

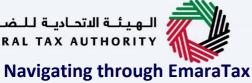

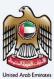

The Following Tabs and Buttons are available to help you navigate through this process

| Button                              | Description                                                                                                    |
|-------------------------------------|----------------------------------------------------------------------------------------------------|
| In the Portal                       |                                                                                                    |
| 🔅 User types                        | This is used to toggle between various personas within the user<br>profile such as Taxable Person, Tax Agent, Tax Agency, Legal<br>Representative etc                                                                                                    |
| 」<br>り                              | This is used to enable the Text to Speech feature of the portal                                                                                                    |
| عربي English                        | This is used to toggle between the English and Arabic versions of the portal                                                                                                    |
| -A A +A                             | This is used to decrease, reset, and increase the screen resolution of the user interface of the portal                                                                                                    |
| A Manage Account                    | This is used to manage the user profile details such as the Name,<br>Registered Email address, Registered Mobile number, and password                                                                                                    |
| ပံ Log Out                          | This is used to log off from the portal                                                                                                    |
| In the Business Process application | n                                                                                                    |
| Previous Step                       | This is used to go the Previous section of the Input Form                                                                                                    |
| Next Step                           | This is used to go the Next section of the Input Form                                                                                                    |
| Save as Draft                       | This is used to save the application as draft, so that it can be completed later                                                                                                    |
| 2                                   | This menu on the top gives an overview of the various sections within<br>the. All the sections need to be completed in order to submit the<br>application for review. The Current section is highlighted in Blue and<br>the completed sections are highlighted in green with a check |

The Federal Tax Authority offers a range of comprehensive and distinguished electronic services in order to provide the opportunity for taxpayers to benefit from these services in the best and simplest ways. To get more information on these services Click Here

### الـهـيئـة الاتحاديـة لـلـضـرائـب FEDERAL TAX AUTHORITY

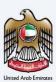

## **Clearance Certificate**

| Document Control Information      |   |
|-----------------------------------|---|
| Annexure 2                        |   |
| Navigating through EmaraTax       |   |
| Clearance Certificate             | 4 |
| Introduction                      | 6 |
| Login to EmaraTax                 |   |
| Other Services                    |   |
| Initiate Clearance certificate    | 9 |
| Guidelines and Instructions       |   |
| Clearance Certificate Application |   |
| Taxable supplies and Expenses     |   |
| Review and Declaration            |   |
| Post Application Submission       |   |
| Correspondences                   |   |

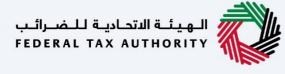

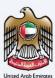

الـهيئـة الاتحاديـة لـلـضــرائـب FEDERAL TAX AUTHORITY

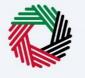

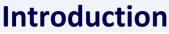

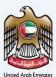

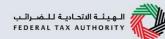

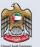

This manual is prepared to help a non-registered or deregistered business to navigate through the Federal Tax Authority EmaraTax portal and request for a clearance certificate from FTA. The below details are required while requesting a clearance certificate:

- Trade license details
- Financial statements
- Turnover details include taxable supplies and taxable expenses.

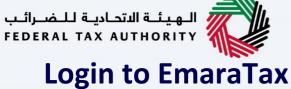

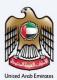

|                                                                                                    |                                                                                                    |                                                  | Welcome to the new e-4<br>.cgin<br>Federal Tax Authority                                                        |
|----------------------------------------------------------------------------------------------------|----------------------------------------------------------------------------------------------------|--------------------------------------------------|----------------------------------------------------------------------------------------------------|
| Now Here?<br>Hou are traditional flower that the set of the set of th | Email Address<br>activate Analoccem<br>Persent<br>Witcome activat<br>Witcome activat<br>Witcome activat<br>Witcome activat<br>States Security Colors<br>Society | Login with FTA account                           | Login with your Emirates ID<br>UAE Pass provides single trusted digital identity solution for service providers |
| ADJ-ADJ KADJIH KJAHJ     AUTORITY     CORVERT TAK AUTORITY     Magazina kwai wawati na phoreath     Magazina kwai wawati na phoreath     Magazina kwai waw         | QUICK LINKS<br>La sone<br>China                                                                                                    | OTHER LINKS<br>Wind Links<br>Bills<br>Wind Mills | FolLow US<br>ⓒ 캡 学 볼<br>Contact Us<br>Gaoo Sas Sai                                                              |
|                                                                                                    |                                                                                                    | uuladaali Jama Saina<br>Ceccumer Charter         |                                                                                                    |

- You can login into the EmaraTax account using your login credentials or using UAE Pass. If you do not have an EmaraTax account, you can sign-up for an account by clicking the 'sign up' button. If you have forgotten your password, you can use the "forgot password" feature to reset your password.
  - If you login via your registered email and password, on successful login, the EmaraTax online user dashboard will be displayed. If you had opted for 2 factor authentication, you will be required to enter the OTP received in your registered email and mobile number to successfully login.
    - If you wish to login via UAE Pass, you will be redirected to UAE Pass. On successful UAE Pass login, you will be redirected back to the EmaraTax online user dashboard.

الهيئة الاتحادية للضرائب FEDERAL TAX AUTHORITY Other Services

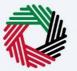

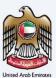

| الهيشة التعادية للشبرائيب<br>FEDERAL TAX AUTRORITY | <u>ê</u>                                                                                                    |
|----------------------------------------------------|----------------------------------------------------------------------------------------------------|
| sbcd64@abc.com v                                   | Q What set you looking for?                                                                                                    |
|                                                    | Aug.                                                                                                    |
| OTHER SERVICES                                     | Create New Taxable Person Profile                                                                                                    |
|                                                    | I Tasabie Parson List                                                                                                    |
| G                                                  | C Search by TBN Number of Tacable Person Search                                                                                                    |
|                                                    | Op Company2         Op Company A         Op Company B           Var         Var         Var         Var         Var                                                                                                    |
|                                                    | Company1                                                                                                    |
|                                                    | New         OUTER LINKS         OTHER LINKS         FOLLOW US           IFFORTAL TAX AUTORNTY         Imageneral (if any angle)         Imageneral (if any angle)         Imageneral (if any angle)           B 201 Complete Facility in Autornity         Imageneral (if any angle)         Imageneral (if any angle)         Imageneral (if any angle)           This disk tax durit information         Imageneral (if any angle)         Contact Us         Imageneral (if any angle) |
|                                                    | Raja Yus, 13.1332 SORA O david Samap<br>Verment Googie Chrime (Braint Version).                                                                                                    |
| Step                                               | Action                                                                                                    |
| (1)                                                | In order to access the Clearance Certificate service, select 'Other Services' from the left-hand side panel.                                                                                                    |

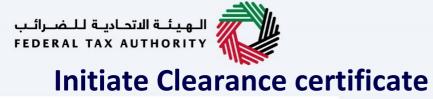

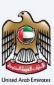

| الهيشة الاتحادية للخصرائيب 🖡         | •                                           |                                   |                            |        |
|--------------------------------------|---------------------------------------------|-----------------------------------|----------------------------|--------|
| ftauser66@fta.com                    | V Q What are you looking for?               |                                   | 🛞 User Type (إ) عربي 🔳 -A  | A +A   |
|                                      | Other Services                              |                                   |                            |        |
| 🔝 НОМЕ                               | ٩                                           |                                   | Search                     |        |
| OTHER SERVICES     MY CORRESPONDENCE |                                             |                                   |                            |        |
| III PH CORRESPONDENCE                | My Favourites                               |                                   |                            | $\sim$ |
|                                      | Overview                                    |                                   |                            | $\sim$ |
|                                      | Link TRN to New Email Address               | Reconsideration & Waiver          | Excise Goods List          | *      |
|                                      | 6 Total Requests                            | Reduction                         | Excise Goods List          |        |
|                                      | View All                                    | View All                          | View All                   |        |
|                                      |                                             |                                   |                            |        |
|                                      | Payment of VAT on Commercial                | Clearance Certificate             |                            |        |
|                                      | Property Sale<br>O Total Requests           | 0 Total Requests                  |                            |        |
|                                      | EF                                          | LF                                |                            |        |
|                                      | View All                                    | View All                          |                            |        |
|                                      | My Reports                                  | Ũ                                 |                            | ~      |
| Step                                 | Action                                      |                                   |                            |        |
|                                      |                                             |                                   |                            |        |
| (1)                                  | Go to Clearance certificate tile. Click 'Vi | ew All' to initiate the clearance | e certificate application. |        |
|                                      |                                             |                                   |                            |        |

| الهيئة التحادية للضرائب<br>Federal Tax Authority |                                                                         |
|--------------------------------------------------|-------------------------------------------------------------------------|
| ftauser66@fta.com                                | v Q What are you looking for?                                           |
| :                                                | Other Services  Clearance Certificate                                   |
| 🏠 НОМЕ                                           | Clearance Certificate VAT                                               |
| OTHER SERVICES     MY CORRESPONDENCE             | New Request                                                             |
|                                                  | III Customize Columns Status V Q. Search                                |
|                                                  | Ref. No. Application Name Date of Submission Status Status Date Actions |
|                                                  | No records found.                                                       |
|                                                  |                                                                         |
|                                                  |                                                                         |

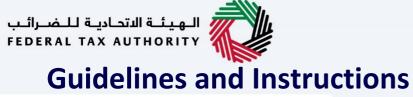

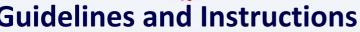

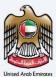

| سراليې<br>FEDER    |                                                                                                    |                                                          |                                               | 8       |  |  |  |  |
|--------------------|----------------------------------------------------------------------------------------------------|----------------------------------------------------------|-----------------------------------------------|---------|--|--|--|--|
| 0                  | abcd44@abc.com v Q What are you looking for?                                                                                                    |                                                          | 🛞 User Type 🕼 بيني 🚺                          | A+ A +A |  |  |  |  |
| ≡                  | Other Services > Clearance Certificate                                                                                                    |                                                          |                                               |         |  |  |  |  |
| \$                 | Clearance Certificate                                                                                                    |                                                          |                                               |         |  |  |  |  |
| <ul><li></li></ul> | No. of form sections<br>2 sections                                                                                                    | Expected time to complete this application<br>45 minutes | Expected fees for this service Free of charge |         |  |  |  |  |
|                    | Product Nation Values Trained         Required Documents           > Static Values Trained         The Inferring's Kellingend to Majore program the documentary requirements that you should have at hand is order to complete the application form           > Broughed Trained User Manual         The Inferring's Kellingend to Majore program the documentary requirements that you should have at hand is order to complete the application form           > Instantia Laser Manual         The Inferring's Kellingend Trained Users           > Trained Work Manual Trained Users         Accessed Nile types are PDF, JPG, Work, Ereck, PMG and JPEG. The individual file age limit is \$ HB.           > Traineer Addication Instantia         - Traineer Addication Instantian           > Traineer Addication Instantian         - Traineer Addication Instantian |                                                          |                                               |         |  |  |  |  |
|                    | Service Details                                                                                                    |                                                          |                                               |         |  |  |  |  |
|                    | About the service                                                                                                    |                                                          |                                               |         |  |  |  |  |
|                    | Eligibility Criteria                                                                                                    |                                                          |                                               |         |  |  |  |  |
|                    | Service steps                                                                                                    |                                                          |                                               |         |  |  |  |  |
|                    | FAQs                                                                                                    |                                                          |                                               |         |  |  |  |  |
|                    | i confirm that I have read the above instructions and guidelines                                                                                                    |                                                          |                                               | ×       |  |  |  |  |
|                    |                                                                                                    |                                                          |                                               | *       |  |  |  |  |
|                    | Back                                                                                                    |                                                          |                                               | Start   |  |  |  |  |
|                    |                                                                                                    | dinstructions' page is designed to help you              | understand cortain important                  |         |  |  |  |  |

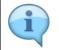

The 'guidelines and instructions' page is designed to help you understand certain important requirements relating to Clearance Certificate in the UAE. It also provides guidance on what information you should have in hand when you are completing the Clearance Certificate application.

| البهيئية التحامية للمنبرة<br>BERAL TAX AUTHORITY | <u>&gt;</u>                                       |                                                                                                    |                                                                                                    |                 |
|--------------------------------------------------|---------------------------------------------------|----------------------------------------------------------------------------------------------------|----------------------------------------------------------------------------------------------------|-----------------|
| abcd44@abc.com                                   | Q What are you looking for? Clearance Certificate |                                                                                                    | 6                                                                                                    | User Type 🕼 🖓 🔥 |
| Clearance Ce                                     |                                                   |                                                                                                    |                                                                                                    |                 |
| No. of f<br>2 section                            | orm sections<br>is                                | Expected time to complete this application<br>45 minutes                                                                                                    | Expected fees for this service                                                                                       |                 |
| ± Taxable expr                                   | Tutorial<br>ser Manual                            | Required Documents The Influency & designed to holy you proper the documentary requ The Influency & designed to holy you proper the documentary requ Constraint of the Lower & Poly, JPG, Word, Elect, Mick and JPEG. The in | versents that you should have at hand in order to complete the application form<br>dividual file size limit is 5 MB. |                 |
| Service Details                                  |                                                   |                                                                                                    |                                                                                                    |                 |
| About the serv                                   |                                                   |                                                                                                    |                                                                                                    |                 |
| Eligibility Crite                                | ria                                               |                                                                                                    |                                                                                                    | E               |
| FAQs                                             |                                                   |                                                                                                    |                                                                                                    |                 |
|                                                  | at I have read the above instructions and gu      | uantar I                                                                                                    |                                                                                                    |                 |
| Back                                             |                                                   |                                                                                                    |                                                                                                    | Start           |
| Step                                             | Action                                            |                                                                                                    |                                                                                                    |                 |
|                                                  |                                                   | en will appear with guidelines and<br>he guidelines and instructions for                                                                                                    | instructions.<br>requesting the clearance certificate                                                                | and mark the    |

| abcd44@al                   | bc.com V Q What are you looking for?                                                                                                    |                                                                                                    |                                             | () User Type () بينيد 🚺 -슈 ۸ +۸ |
|-----------------------------|----------------------------------------------------------------------------------------------------|----------------------------------------------------------------------------------------------------|---------------------------------------------|---------------------------------|
|                             | ance Certificate                                                                                                    |                                                                                                    |                                             |                                 |
| ()                          | No. of form sections<br>2 sections                                                                                                    | Expected time to complete this application<br>45 minutes                                                                                                    | Expected fees for this se<br>Free of charge | rvice                           |
| ► w<br>± ⊡<br>Requir<br>± ⊡ | al Haterials<br>Voten Video Maria<br>User Manuel<br>Landia Landes - Turtores declaration tamolate<br>hashie accessors - Turtores declaration tamolate<br>more declarationi attach form | Required Documents The following of designed to be provided in the documentary requirement Valid Trais Leaves Leaves Leaves Accepted file types are PDF, JPG, Work, Everl, PHG and JPEG. The individual |                                             |                                 |
| Service                     | Details<br>t the service                                                                                                    |                                                                                                    |                                             |                                 |
|                             | ility Criteria                                                                                                    |                                                                                                    |                                             | 2                               |
| Servic                      | ce steps                                                                                                    |                                                                                                    |                                             | 2                               |
| FAQs                        |                                                                                                    |                                                                                                    |                                             |                                 |
| I I C                       | onfirm that I have read the above instructions ar                                                                                                    | nd guidelines                                                                                                    |                                             |                                 |
|                             |                                                                                                    |                                                                                                    |                                             | Sar                             |
| Back                        |                                                                                                    |                                                                                                    |                                             |                                 |

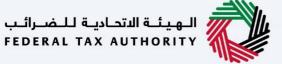

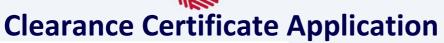

|                                                                                                    |                                                                                                    | <u>iii</u>                  |
|----------------------------------------------------------------------------------------------------|----------------------------------------------------------------------------------------------------|-----------------------------|
| 😧 Rewordsförtlanden                                                                                                 |                                                                                                    | ⓒ User Type () 나내 팀 ·A A ·A |
| Citer Services * Clearance Certificate                                                                              |                                                                                                    |                             |
| Clearance Certificate                                                                                               |                                                                                                    |                             |
| 0<br>Cauco Lonico                                                                                                   |                                                                                                    | 2<br>Beclastion             |
| Clearance Certificate                                                                                               |                                                                                                    |                             |
| Trade License Number                                                                                                | -                                                                                                    |                             |
| Oher v                                                                                                    |                                                                                                    |                             |
| License lawing Authority                                                                                            | Trade License Number                                                                                           |                             |
| ( <u>1</u> )                                                                                                    |                                                                                                    |                             |
| License Issue date                                                                                                  | Expiry Date                                                                                                    |                             |
| 00/M/YYY                                                                                                    | 00/285/2222                                                                                                    | •                           |
| Legal Name in English                                                                                               | Legal Nerve in Arabic                                                                                          |                             |
|                                                                                                    |                                                                                                    |                             |
| Trade Name in English                                                                                               | Trade Name in Anabig                                                                                           |                             |
|                                                                                                    |                                                                                                    |                             |
| Uplead copy of trade loornoo                                                                                        | Upload scenned copy of financial statement from the issue date till today                                      | 0                           |
| 1 Add Drag files have                                                                                               | 1 Add Drog files here                                                                                          |                             |
| Max Re size: 15 MB Formats: PDF, DOC Max No. of Files : 3                                                           | Max file size: 15 Mä Fermati: PDF, DOC                                                                         | Max No. of files : 3        |
| Reson for Clearance Certificate                                                                                     |                                                                                                    |                             |
| v                                                                                                    |                                                                                                    |                             |
| Additional Comments                                                                                                 | Upload scanned copy of Declaration letter that the Mandatory threshold will not be reached in the next 30 days |                             |
| Max 1000 characters                                                                                                 | 📩 Add Doog like here                                                                                           |                             |
|                                                                                                    | Max file size: 15 M8 Farmats: PDF, DOC                                                                         | Max No. of files : 3        |
|                                                                                                    |                                                                                                    |                             |
| Please download the template and then upload it after filling taxable supplies details as mentioned in the template |                                                                                                    |                             |
|                                                                                                    |                                                                                                    |                             |
| Provious Step                                                                                                    |                                                                                                    | Save as Draft Next Step     |
| Step Action                                                                                                    |                                                                                                    |                             |
| Select the trade license from the list                                                                              | EmaraTax will pre-populate the informa                                                                         | tion associated             |

with Trade License Number selected.
If you are unable to find the trade license in the list, you will be required to enter all the details manually. In order to enter details manually, select the option as 'Others'.

(1)

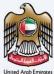

| للضرائب | ديـة ل | الهيئة الاتحا                     |  |
|---------|--------|-----------------------------------|--|
| FEDERAL | TAX    | الــهـيـئــة الدتحـا<br>AUTHORITY |  |

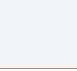

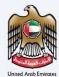

| rance Certificate                                                            |                                         |                       |                                                                 |                                                                                 |                              |
|------------------------------------------------------------------------------|-----------------------------------------|-----------------------|-----------------------------------------------------------------|---------------------------------------------------------------------------------|------------------------------|
| O ance Certificate                                                           |                                         |                       |                                                                 |                                                                                 | 2<br>Review &<br>Declaration |
| Clearance Certificate                                                        |                                         |                       |                                                                 |                                                                                 |                              |
| hade License Number                                                          |                                         |                       |                                                                 |                                                                                 |                              |
| Other                                                                        |                                         | ~                     |                                                                 |                                                                                 |                              |
| License Issuing Authority                                                    |                                         |                       | Trade License Number                                            |                                                                                 |                              |
|                                                                              |                                         | ~                     |                                                                 |                                                                                 |                              |
| Jeanse Issue date                                                            |                                         |                       | Expire Date                                                     |                                                                                 |                              |
| DD/HM/YYYY                                                                   |                                         | 8                     | DD/MM/YYYY                                                      |                                                                                 |                              |
|                                                                              |                                         |                       |                                                                 |                                                                                 |                              |
| legal Name in English                                                        |                                         |                       | Logal Namo in Arabic                                            |                                                                                 |                              |
|                                                                              |                                         |                       |                                                                 |                                                                                 |                              |
| Irade Name in English                                                        |                                         |                       | Trade Name in Anabig                                            |                                                                                 |                              |
|                                                                              |                                         |                       |                                                                 |                                                                                 |                              |
| aplead copy of trade loansee                                                 | Dray files here                         |                       | Upload scenned copy of financial statement fram the issue date  |                                                                                 |                              |
| L Add Max file size: 15 MB                                                   | Formats: PDF, DOC                       | Hax No. of files : 3  | Add<br>Max File size: 15 Mil                                    | Drag files here                                                                 | Max No. of files : 3         |
| Nexus Not State 10 MB                                                        | Pointais: PDP, DUC                      | Plax Net of tiles : 3 | Max File scale: 15 Mile                                         | Formatic PDF, DOC                                                               | Max NO. OF BINK 13           |
| assumer Centrale                                                             |                                         | ~                     |                                                                 |                                                                                 |                              |
|                                                                              |                                         |                       |                                                                 |                                                                                 |                              |
| Additional Comments Max 1000 characters                                      |                                         |                       | Upload scanned copy of Declaration letter that the Mandatory th | reshold will not be reached in the next 30 days Drag files have Drag files have |                              |
| Max IODO characters                                                          |                                         |                       | Add<br>Max file size; 15 MB                                     |                                                                                 | Max No. of files : 3         |
|                                                                              |                                         |                       | maxime size: iS H8                                              | Formats: PDF, DOC                                                               | Max No. of files 13          |
|                                                                              |                                         |                       |                                                                 |                                                                                 |                              |
| Please download the template and then upload it after filling taxable supply | es details as mentioned in the template |                       |                                                                 |                                                                                 |                              |

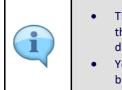

- The trade licenses in your deregistered accounts (VAT, Excise, Warehouse Keeper, Tax Agency) that are linked to your EmaraTax online profile will be displayed in the 'Trade license' drop down list.
- You are requested to ensure that the documents submitted, supports the information entered by you in the application. This would help to avoid any rejection or resubmission of the application later.

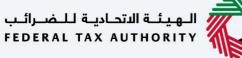

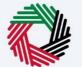

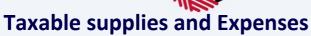

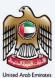

| المراكب    | LI Lalazil Liya II         |                                                                          |                             |                                       | Rin (                        |
|------------|----------------------------|--------------------------------------------------------------------------|-----------------------------|---------------------------------------|------------------------------|
|            |                            | What are you looking for?                                                |                             |                                       |                              |
| <b>9</b> • | Other Services  Clearance  | <b>4</b>                                                                 |                             |                                       | ⓒ User Type (회) 실내 🔳 -A A +A |
|            |                            |                                                                          |                             |                                       |                              |
| ŧ.         | Clearance Certificat       |                                                                          | Urag mes nere               |                                       |                              |
| 畲          | Max file size:             | 5 MB Formats: PDF, DO                                                    | C Max No. of files : 3      |                                       |                              |
|            |                            |                                                                          |                             |                                       |                              |
|            | Please download the t      | emplate and then upload it after filling taxable supplies details as mer | tioned in the template      |                                       |                              |
|            | Download Templat           | Taxeble Supplies.xisx last updated 23.01.2021                            |                             |                                       | 1 Upload Filled Template     |
|            | Clear Table                |                                                                          |                             |                                       |                              |
|            |                            | 2 months (as per e-CTS system)                                           |                             |                                       |                              |
|            | 1                          | Customize Columns Status                                                 | V Q. Search                 |                                       |                              |
|            | Month                      |                                                                          | Amount(AED)                 | Cumulative(AED)                       |                              |
|            | Jan 2022                   |                                                                          |                             | 0.00                                  | 0.00                         |
|            | Feb 2022                   |                                                                          |                             | 0.00                                  | 0.00                         |
|            | Pvb 2022                   |                                                                          |                             |                                       | 0.00                         |
|            | Mar 2022                   |                                                                          |                             | 0.00                                  | 0.00                         |
|            | Apr 2022                   |                                                                          |                             | 0.00                                  | 0.00                         |
|            |                            |                                                                          |                             | 0.00                                  |                              |
|            | May 2022                   |                                                                          |                             | 0.00                                  | 0.00                         |
|            |                            |                                                                          | 48 Go show                  | ing 5 v of 242 records per page       |                              |
|            | Total taxable supplies fro | m trade license issue date                                               |                             | Taxable Supplies for the next 20 days |                              |
|            |                            |                                                                          |                             |                                       |                              |
|            | avious Step                |                                                                          |                             |                                       | Save as Draft Next Stap      |
|            |                            |                                                                          |                             |                                       | Save as trait.               |
|            | Step                       | Action                                                                   |                             |                                       |                              |
|            |                            |                                                                          |                             |                                       |                              |
|            |                            |                                                                          |                             |                                       |                              |
|            |                            | <ul> <li>Download the</li> </ul>                                         | - Event Tomplate optort     | ha Tayahla Supplies and Ey            | noncos dotails and unload    |
|            |                            |                                                                          |                             |                                       | penses details and upload.   |
|            | (1)                        | The details pr                                                           | rovided in the excel temp   | late will get populated on            | the screen.                  |
|            | (1)                        | OF                                                                       | २                           |                                       |                              |
|            |                            | • Enter the Tev                                                          | able Cuppling and Europe    | and divertly in the name              |                              |
|            |                            |                                                                          | able Supplies and Expension |                                       |                              |
|            |                            | <ul> <li>The figure m</li> </ul>                                         | ust only be reported in U   | IAE Dirhams (AED).                    |                              |
|            |                            | -                                                                        |                             |                                       |                              |

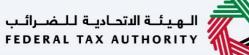

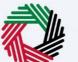

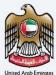

| LI TAX AUTHORITY          |                                                                                                    |                                                                                                    |                 |                                        |                                                                                                    |             |             |                     |        |  |
|---------------------------|----------------------------------------------------------------------------------------------------|----------------------------------------------------------------------------------------------------|-----------------|----------------------------------------|----------------------------------------------------------------------------------------------------|-------------|-------------|---------------------|--------|--|
| auser64@fta.com 🗸 🗸       | Q What are you looking for?                                                                                                    |                                                                                                    |                 |                                        |                                                                                                    | 🛞 User Type | (1)         |                     | A +A   |  |
| Other Services  Clearance | Certificate                                                                                                    |                                                                                                    |                 |                                        |                                                                                                    |             |             |                     |        |  |
| Clearance Certificat      | e                                                                                                    |                                                                                                    |                 |                                        |                                                                                                    |             |             |                     |        |  |
|                           |                                                                                                    |                                                                                                    |                 |                                        |                                                                                                    |             |             |                     |        |  |
|                           |                                                                                                    |                                                                                                    |                 |                                        |                                                                                                    |             |             |                     |        |  |
| Please download the t     | template and then upload it after filling taxal                                                                                                    | ble expenses details as mentioned in the templ                                                                                                    | ate             |                                        |                                                                                                    |             |             |                     |        |  |
|                           | dg Taxable Expenses.xisx last updated 23                                                                                                    | 3.01.2021                                                                                                    |                 |                                        |                                                                                                    |             | ± Up        | oad Filled Template |        |  |
|                           |                                                                                                    |                                                                                                    |                 |                                        |                                                                                                    |             |             |                     |        |  |
| Clear Table               |                                                                                                    |                                                                                                    |                 |                                        |                                                                                                    |             |             |                     |        |  |
|                           | Customize Columns                                                                                                    | Status                                                                                                    | V Q. Search     |                                        |                                                                                                    |             |             |                     |        |  |
| Month                     |                                                                                                    |                                                                                                    | Amount (in AED) |                                        | Cumulative Amount (in AED)                                                                                                    |             |             |                     |        |  |
| Jan 2022                  |                                                                                                    |                                                                                                    |                 | 0.00                                   |                                                                                                    |             |             |                     |        |  |
| Feb 2022                  |                                                                                                    |                                                                                                    |                 | 0.00                                   |                                                                                                    |             |             |                     | 0      |  |
|                           |                                                                                                    |                                                                                                    |                 |                                        |                                                                                                    |             |             |                     |        |  |
| Mar 2022                  |                                                                                                    |                                                                                                    |                 | 0.00                                   |                                                                                                    |             |             |                     | *      |  |
| Apr 2022                  |                                                                                                    |                                                                                                    |                 | 0.00                                   |                                                                                                    |             |             |                     |        |  |
| May 2022                  |                                                                                                    |                                                                                                    |                 | 0.00                                   |                                                                                                    |             |             |                     |        |  |
|                           |                                                                                                    |                                                                                                    |                 | and a state of the second second       |                                                                                                    |             |             |                     |        |  |
|                           |                                                                                                    |                                                                                                    | ¢ 9 48 00       |                                        |                                                                                                    |             |             |                     |        |  |
| Taxable Expenses for last | st 12 months(AED)                                                                                                    |                                                                                                    |                 | Taxable Expenses for next 30 days(AED) |                                                                                                    |             |             |                     |        |  |
|                           |                                                                                                    |                                                                                                    |                 |                                        |                                                                                                    |             |             |                     |        |  |
| evious Step               |                                                                                                    |                                                                                                    |                 |                                        |                                                                                                    |             | Save as Dra | R Nex               | t Step |  |
| Ston                      | Action                                                                                                    |                                                                                                    |                 |                                        |                                                                                                    |             |             |                     |        |  |
| Step                      | Action                                                                                                    |                                                                                                    |                 |                                        |                                                                                                    |             |             |                     |        |  |
|                           |                                                                                                    |                                                                                                    |                 |                                        |                                                                                                    |             |             |                     |        |  |
|                           | Click 'Novt S                                                                                                    | ton' to cave ar                                                                                                    | nd proceed to t |                                        |                                                                                                    |             |             |                     |        |  |
| (4)                       | Click 'Next S                                                                                                    | tep' to save ar                                                                                                    | nd proceed to t | ne next section.                       |                                                                                                    |             |             |                     |        |  |
| (1)                       | Click 'Next S                                                                                                    | tep' to save ar                                                                                                    | nd proceed to t | ne next section.                       |                                                                                                    |             |             |                     |        |  |
|                           | Anter-Gebrace<br>Statute Statute<br>Clearance Certificat<br>Prese desented for<br>Clear has<br>Clear has<br>Clear has<br>Prese desented for<br>Clear has<br>Clear has<br>Clear | An example of the second second sec |                 |                                        | Automa Paralelia and Paralelia and Paralelia an |             |             |                     |        |  |

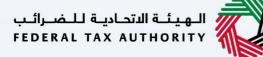

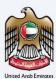

# **Review and Declaration**

| ية للضرائب<br>FEDERAL TA | المهينة الاتحادي<br>X AUTHORITY                |                                                    |      |                      |        |      |           |       |            |             | The second second second second second second second second second second second second second second second se | I  |
|--------------------------|------------------------------------------------|----------------------------------------------------|------|----------------------|--------|------|-----------|-------|------------|-------------|----------------------------------------------------------------------------------------------------|----|
| 9 ftause                 | r66@fta.com V Q What are you loc               | king for?                                          |      |                      | 🔕 User | Туре | 다)        | عربي  |            | -A          | A                                                                                                    | +A |
| Oth                      | er Services  Clearance Certificate             |                                                    |      |                      |        |      |           |       |            |             |                                                                                                    |    |
| Cle                      | earance Certificate                            |                                                    |      |                      |        |      |           |       |            |             |                                                                                                    |    |
|                          | Declaration                                    |                                                    |      |                      |        |      |           |       |            |             |                                                                                                    |    |
|                          | First Name in English                          |                                                    |      | Last Name in English |        |      |           |       |            |             |                                                                                                    |    |
|                          | fta                                            |                                                    |      | user                 |        |      |           |       |            |             |                                                                                                    |    |
|                          | First Name in Arabic                           |                                                    |      | Last Name in Arabic  |        |      |           |       |            |             |                                                                                                    |    |
|                          |                                                | اتغاقية التجارة الحرة                              |      |                      |        |      |           |       | جارة الحرة | اتفاقية الآ |                                                                                                    |    |
|                          | Country Code                                   | Permanent Phone Number                             |      | Email ID             |        |      |           |       |            |             |                                                                                                    |    |
|                          | +971 ( United Arab Emirates )                  | 987654321                                          |      | ftauser66@fta.com    |        |      |           |       |            |             |                                                                                                    |    |
|                          | Date of Submission                             |                                                    |      |                      |        |      |           |       |            |             |                                                                                                    |    |
|                          | 12/07/2022                                     |                                                    |      |                      |        |      |           |       |            |             |                                                                                                    |    |
|                          | I declare that all information is true, accura | ite and complete to the best of my knowledge and b | elie | e                    |        |      |           |       |            |             |                                                                                                    |    |
| Previou                  | us Step                                        |                                                    |      |                      |        | s    | iave as [ | Draft |            | Subn        | nit                                                                                                    |    |
|                          |                                                |                                                    |      |                      |        |      |           |       |            |             |                                                                                                    |    |
| 0                        |                                                |                                                    |      |                      |        |      |           |       |            |             |                                                                                                    |    |

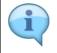

This section will help to make sure that you have completed the Clearance Certificate application correctly and ensured that all the necessary documents to support your application are uploaded". You are requested to review and submit the application formally.

|              | HORITY                                       |                                                   |                               |             |               |                     |
|--------------|----------------------------------------------|---------------------------------------------------|-------------------------------|-------------|---------------|---------------------|
| ftauser66@1  | fta.com Y Q What are you lo                  | ooking for?                                       |                               | 🛞 User Type | عربي (۱       | A A +A              |
| Other Ser    | rvices  Clearance Certificate                |                                                   |                               |             |               |                     |
| Cleara       | ance Certificate                             |                                                   |                               |             |               |                     |
|              |                                              |                                                   |                               |             |               |                     |
| De           | claration                                    |                                                   |                               |             |               |                     |
|              | t Name in English                            |                                                   | Last Name in English          |             |               |                     |
| ft           |                                              |                                                   | user                          |             |               |                     |
| First        | it Name in Arabic                            |                                                   | Last Name in Arabic           |             |               |                     |
|              |                                              | اتفاقية التجارة الحرة                             |                               |             | <i>ي</i> رة   | اتفاقية التجارة الد |
|              | 971 ( United Arab Emirates )                 | Permanent Phone Number<br>987654321               | Email ID<br>ftauser66@fta.com |             |               |                     |
|              | e of Submission                              | 30/034321                                         | nauseroo ana.com              |             |               |                     |
|              | 2/07/2022                                    |                                                   |                               |             |               |                     |
|              |                                              |                                                   |                               |             |               |                     |
|              | I declare that all information is true, accu | rate and complete to the best of my knowledge and | belief                        |             |               |                     |
| Previous Ste | q                                            |                                                   |                               |             | Save as Draft | Submit              |
| Step         | Action                                       |                                                   |                               |             |               |                     |
|              |                                              |                                                   |                               |             |               |                     |

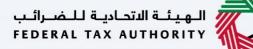

## **Post Application Submission**

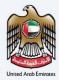

| i kuje uli kuje uli 🌄                                                                                                    |                                                                                                    | 6                                                |
|----------------------------------------------------------------------------------------------------|----------------------------------------------------------------------------------------------------|--------------------------------------------------|
| werklighta.com                                                                                                    |                                                                                                    | () towr Type () yrje () A A                      |
| ther Services + Clearance Certificate                                                                                                    |                                                                                                    |                                                  |
| Clearance Certificate                                                                                                    |                                                                                                    |                                                  |
|                                                                                                    | Application submitted successfully                                                                                                    | IN REVIEW                                        |
|                                                                                                    | Name I fia upp                                                                                                    |                                                  |
|                                                                                                    | Reference Number 1 20000000135                                                                                                    |                                                  |
|                                                                                                    | Submitted Data 1 12 July 2023                                                                                                    |                                                  |
|                                                                                                    |                                                                                                    |                                                  |
|                                                                                                    |                                                                                                    |                                                  |
|                                                                                                    |                                                                                                    |                                                  |
|                                                                                                    |                                                                                                    |                                                  |
|                                                                                                    |                                                                                                    |                                                  |
|                                                                                                    |                                                                                                    |                                                  |
|                                                                                                    |                                                                                                    |                                                  |
|                                                                                                    |                                                                                                    |                                                  |
|                                                                                                    |                                                                                                    |                                                  |
|                                                                                                    |                                                                                                    |                                                  |
|                                                                                                    |                                                                                                    |                                                  |
|                                                                                                    |                                                                                                    |                                                  |
|                                                                                                    |                                                                                                    |                                                  |
|                                                                                                    |                                                                                                    |                                                  |
|                                                                                                    |                                                                                                    |                                                  |
|                                                                                                    |                                                                                                    |                                                  |
|                                                                                                    |                                                                                                    |                                                  |
|                                                                                                    |                                                                                                    |                                                  |
| t <mark>hat Name:</mark><br>Gree the application is submitted, the PTA shall approve, mject or resultenit and notify the applicant accordin                                                                                                    | gly within 20 business days.                                                                                                    |                                                  |
| Once the application is submitted, the PTA shall approve, reject or resubmit and notify the applicant accordin<br>if the PTA requires any further details from you in order to assist with the verification of your application, you                                                                                                    | will inceive an email/SNS notification setting out the information required from you.                                                                                                    |                                                  |
| Once the application is submitted, the FTA shall approve, reject or resubmit and notify the applicant accordin                                                                                                    | will receive an email/SME notification setting out the information required from you.<br>our email address/mobile number registered with FTA.                                                                                                    |                                                  |
| Once the application is submitted, file #TA shall approx, region or resultants and notify the applicant accordingly.<br>If the TA mapping and printed details from you's moder to apply with the workfolds on plan application, page and<br>Once the TAS confirms accessing or a plane application, you will be notified on the details via email/2015 bit<br>The status of your application in the abultance will be updated accessingly. The may check your application<br>protection that the status of your application in the abultance will be updated accessingly. The may check your application<br>protection that the status of your application of the status of your application of your application of the status of your application of your application of your applicatio | will receive an email/SME notification setting out the information required from you.<br>our email address/mobile number registered with FTA.                                                                                                    | 130 calendar days of being required to inginiter |
| Once the application is submitted, file #TA shall approx, region or resultants and notify the applicant accordingly.<br>If the TA mapping and printed details from you's moder to apply with the workfolds on plan application, page and<br>Once the TAS confirms accessing or a plane application, you will be notified on the details via email/2015 bit<br>The status of your application in the abultance will be updated accessingly. The may check your application<br>programs fields:                                                                                                    | All nonline and water Applies and Chickline setting on the information required from you.<br>In an additional physical and a setting of the setting of the sett | 30 salandar alays at saing required to register. |

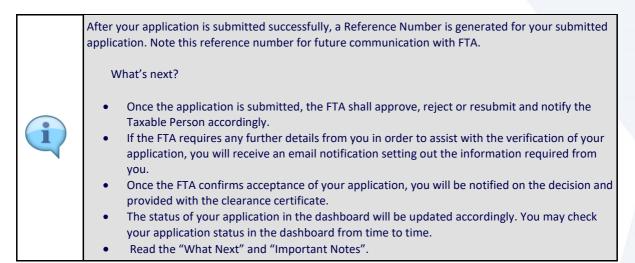

|                                                                                                    |                                                                                                    |                                                 | (j) ian                                                                | 17200 Q) unit II vA A +A |
|----------------------------------------------------------------------------------------------------|----------------------------------------------------------------------------------------------------|-------------------------------------------------|------------------------------------------------------------------------|--------------------------|
| Other Services + Clearance Certificate                                                                                                    |                                                                                                    |                                                 |                                                                        |                          |
|                                                                                                    |                                                                                                    | Application submitted successfully              | • IN REVIEW                                                            |                          |
|                                                                                                    |                                                                                                    | Name 1 flavoor<br>Reference Nember 1 2000000115 |                                                                        |                          |
|                                                                                                    |                                                                                                    | Subwetted Date: 1 12 July 2022                  |                                                                        |                          |
|                                                                                                    |                                                                                                    |                                                 |                                                                        |                          |
|                                                                                                    | _                                                                                                    |                                                 |                                                                        |                          |
|                                                                                                    |                                                                                                    |                                                 |                                                                        |                          |
|                                                                                                    |                                                                                                    |                                                 |                                                                        |                          |
|                                                                                                    |                                                                                                    |                                                 |                                                                        |                          |
|                                                                                                    |                                                                                                    |                                                 |                                                                        |                          |
|                                                                                                    |                                                                                                    |                                                 |                                                                        |                          |
|                                                                                                    |                                                                                                    |                                                 |                                                                        |                          |
|                                                                                                    |                                                                                                    |                                                 |                                                                        |                          |
|                                                                                                    |                                                                                                    |                                                 |                                                                        |                          |
| What Next           • Once the application is submitted, the PTA shall approve, milect or next           • If the PTA requires any further details from you in order to asked with | e verification of your application, you will receive an email/SMS notifi                                                                                                    |                                                 |                                                                        |                          |
| . Once the application is submitted, the FTA shall approve, reject or rev                                                                                                    | e verification of your application, you will receive an email/SMS natified on the decision via email/SMS to your email address/mcbile numb                                                                             | iber registered with FTA.                       |                                                                        | 0                        |
| <ul> <li>Once the application is submitted, the PTA shall approve, reject or re-<br/>if the PTA regulars any Arther details from you in order to assist with</li></ul>             | e verification of your application, you will receive an email/XMS notified on the decision via email/XMS to your email address/mobile numb<br>right You may check your application status in the disclosured from ter- | iber registered with FTA.                       | the application within 30 calendar days of large equival to register.  | J                        |
| <ul> <li>Once the application is submitted, the PTA shall approve, marks or we</li></ul>                                                                                           | e verification of your application, you will receive an email/XMS notified on the decision via email/XMS to your email address/mobile numb<br>right You may check your application status in the disclosured from ter- | der registered sitts ETA.<br>Inse da tana       | he qualitation within 10 calendar days of henry required to regionar   | 1<br>Real to German      |
| <ul> <li>Once the application is submitted, the PTA shall approve, reject or re-<br/>if the PTA regulars any Arther details from you in order to assist with</li></ul>             | e verification of your application, you will receive an email/XMS notified on the decision via email/XMS to your email address/mobile numb<br>right You may check your application status in the disclosured from ter- | der registered sitts ETA.<br>Inse da tana       | he audulation within \$0 ublinding days of same properties on regionse | La la carried            |

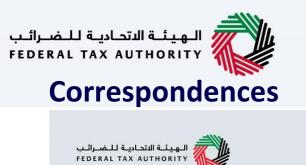

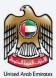

## إمــارات تـاكـس **EMARATAX**

### Taxpayer receives the following correspondences:

- Application submission acknowledgment.
- Application approval or rejection notification.

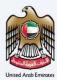

# Thank you

Federal Tax Authority